## Programowanie w jzyku C. wiczenia praktyczne. Wydanie I

## Marek TBuczek

Drogi Czytelniku! Poni|ej zamieszczona jest errata do ksi|ki: ["Programowanie w jzyku C. wiczenia praktyczne.](https://helion.pl/ksiazki/programowanie-w-jezyku-c-cwiczenia-praktyczne-wydanie-ii-marek-tluczek,cwprc2.htm) Wydanie II"

Jest to lista bB dów znalezionych po opublikowaniu ksi |ki, zgBo zaakceptowanych przez nasz redakcj. Pragniemy, aby nasze pul wiarygodne i speBniaBy Twoje oczekiwania. Zapoznaj si z ponijs dodatkowe zastrze|enia, mo|esz je zgBoshttposd/ardebisom mpl/user/er

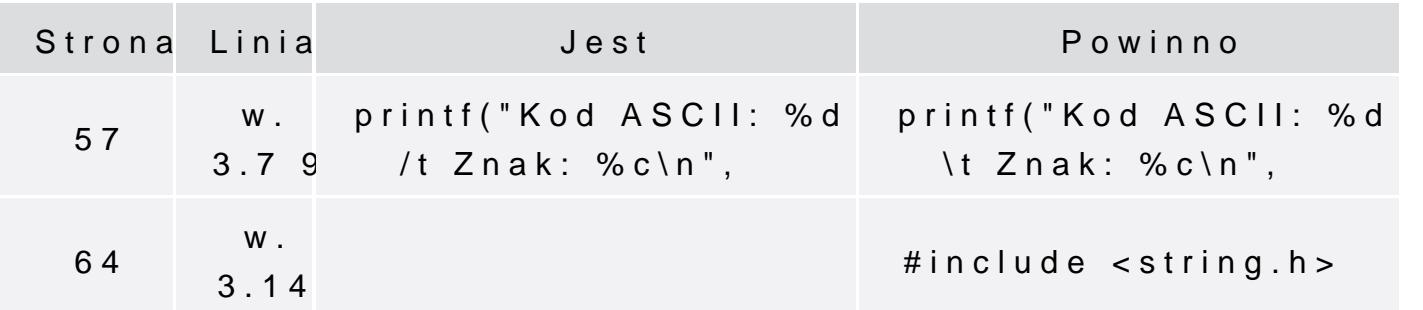

Poni|ej znajduje si lista bB dów znalezionych przez czytelników, potwierdzonych przez Redakcj:

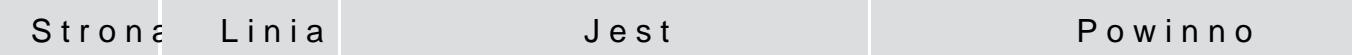

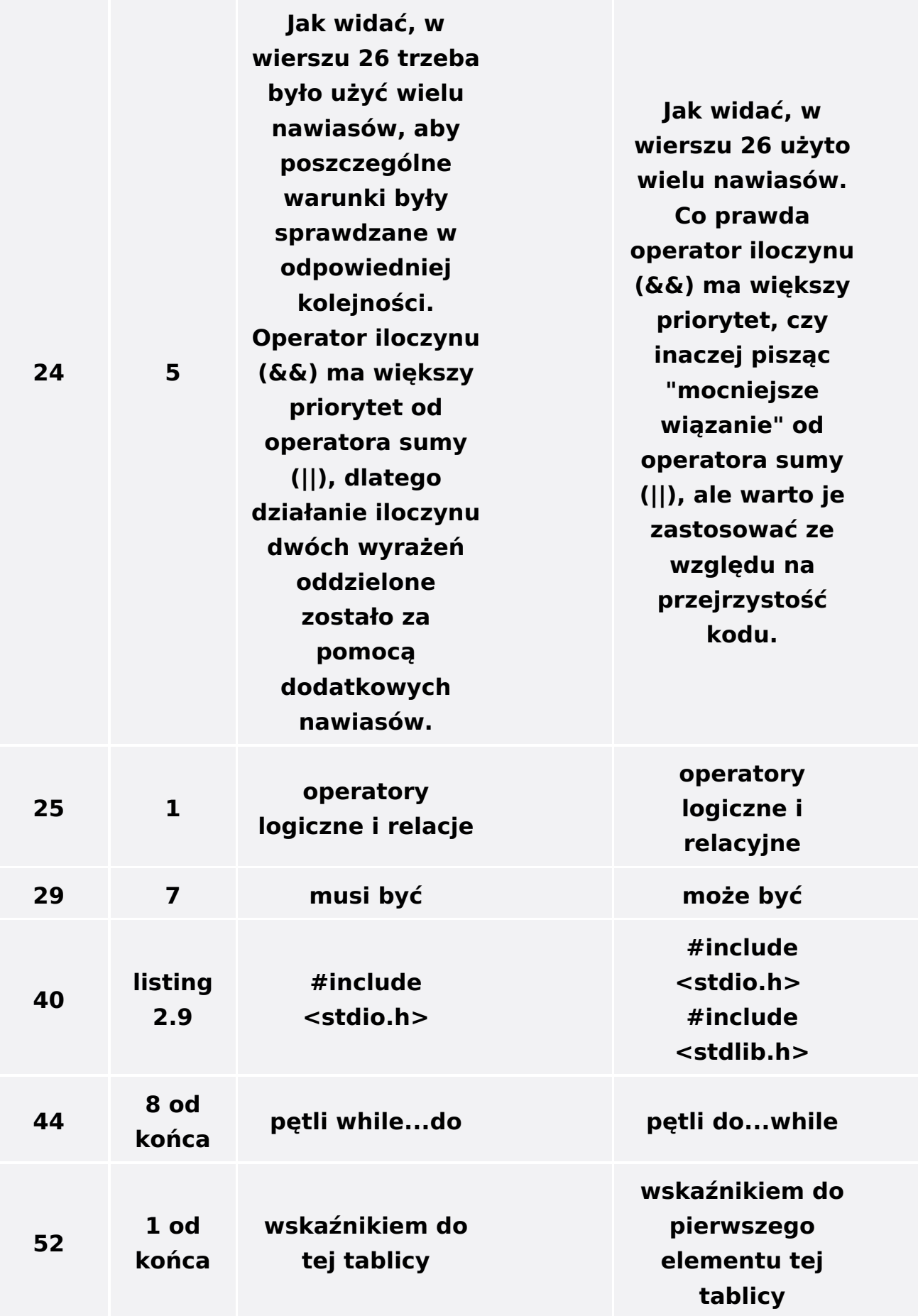

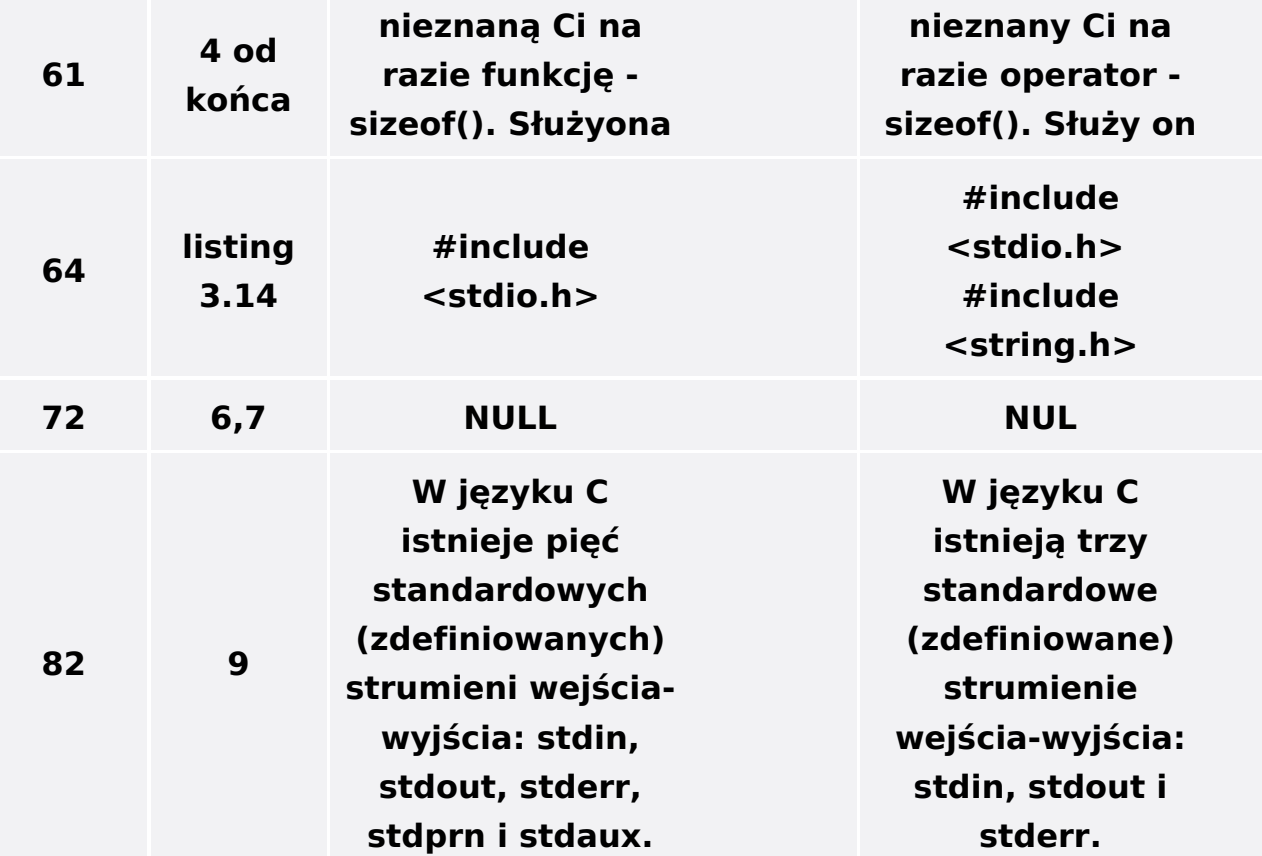